Haz tus propias fotografías y retoques para gene digital en tu empresa utilizando Adobe Photoshop

Enero - marzo 2025

[Inscríbe](https://clubdemarketing.org/inscripciones/?u=222024031)te

Este curso es un módulo de:

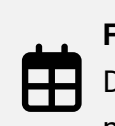

 $\bigodot$ 

Fechas: Del 8 de enero al 12 de ma miércoles

Presencial <u>202</u>

Horario: de 16:00 a 20:00 h.

Precio especial para socias/c  $\epsilon$  y actividad bonificable por FI [Pulsa AQUÍ para ve](#page-3-0)r los prec

[Inscríbe](https://clubdemarketing.org/inscripciones/?u=222024031)

#### **Profesor**

#### **Javier Celay**

Comunicador Audiovisual, Javier Celay ha trabajado en diferentes medios de comunicación como El Diario El Mundo, ha dirigido programas de radio en Radio Marca, así como trabajado de reportero para Televisión Castilla y León. Fundador de la productora Visual Creative, ha trabajado como montador, creativo y director de audiovisuales para publicidad, cine y televisión. Como freelance ha dirigido diferentes cortometrajes y documentales así como spots publicitarios que combina con la docencia en el Grado Universitario de Animación y VFX, Diseño Gráfico, Diseño de Videojuegos y en el Grado de Marketing Global de ESIC.

## **PROGRAMA**

#### 1. **Introducción a la fotografía.**

- 1. La cámara: sus partes.
- 2. Tipos de ópticas.
- 3. JPG y RAW.

#### 2. **La exposición.**

- 1. El triángulo de la exposición.
- 2. ISO.
- 3. Velocidad de obturación.
- 4. Diafragma.
- 5. Balance de blancos.

#### 3. **La toma.**

- 1. Composición.
- 2. Iluminación natural.
- 3. Iluminación de estudio.
- 4. Tipos de fuentes de luz.
- 5. Esquemas de iluminación para producto.

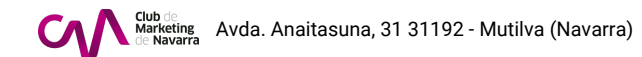

- 6. Bracketing.
- 7. Grabación de vídeo con DSRL.
- 8. FPS.
- 9. Flat.

## 4. **El RAW**

- 1. Revelado del RAW.
- 2. Conversiones habituales: TIF, JPG.
- 3. Perfiles de color básicos:RGB, CMYK.

## 5. **Photoshop (con IA aplicada).**

- 1. Interfaz.
- 2. Capas y máscaras de capa.
- 3. Capas de ajuste.
- 4. Selecciones básicas y avanzadas.
- 5. Limpiezas.
- 6. Correcciones de color.
- 7. Cambios de posición y perspectiva. Efectos
- 6. **Ejercicio final**

Crearemos un set de 10 tomas para E-commerce de producto. 2 imágenes de momento de consumo que representen los valores de marca. 1 Fotomontaje.

# **INFORMACIÓN GENERAL**

## **Dirigido:**

Profesionales que quieran mejorar o crear su imagen de marca, empresas en proceso de digitalización, profesionales que necesiten imágenes para E-commerce.

## **Objetivos:**

Adquirir la habilidad de tomar imágenes profesionales para implementarlas en la digitalización de una marca.

· Controlar los procedimientos, tecnologías, técnicas y materiales de la disciplina de la fotografía para generar una imagen sólida de marca.

- · Hacer un uso correcto de las técnicas de postproducción básicas para nuestras imágenes de marca.
- · Gestionar efectivamente nuestras imágenes en redes sociales mediante distintos medios.

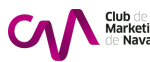

<span id="page-3-0"></span>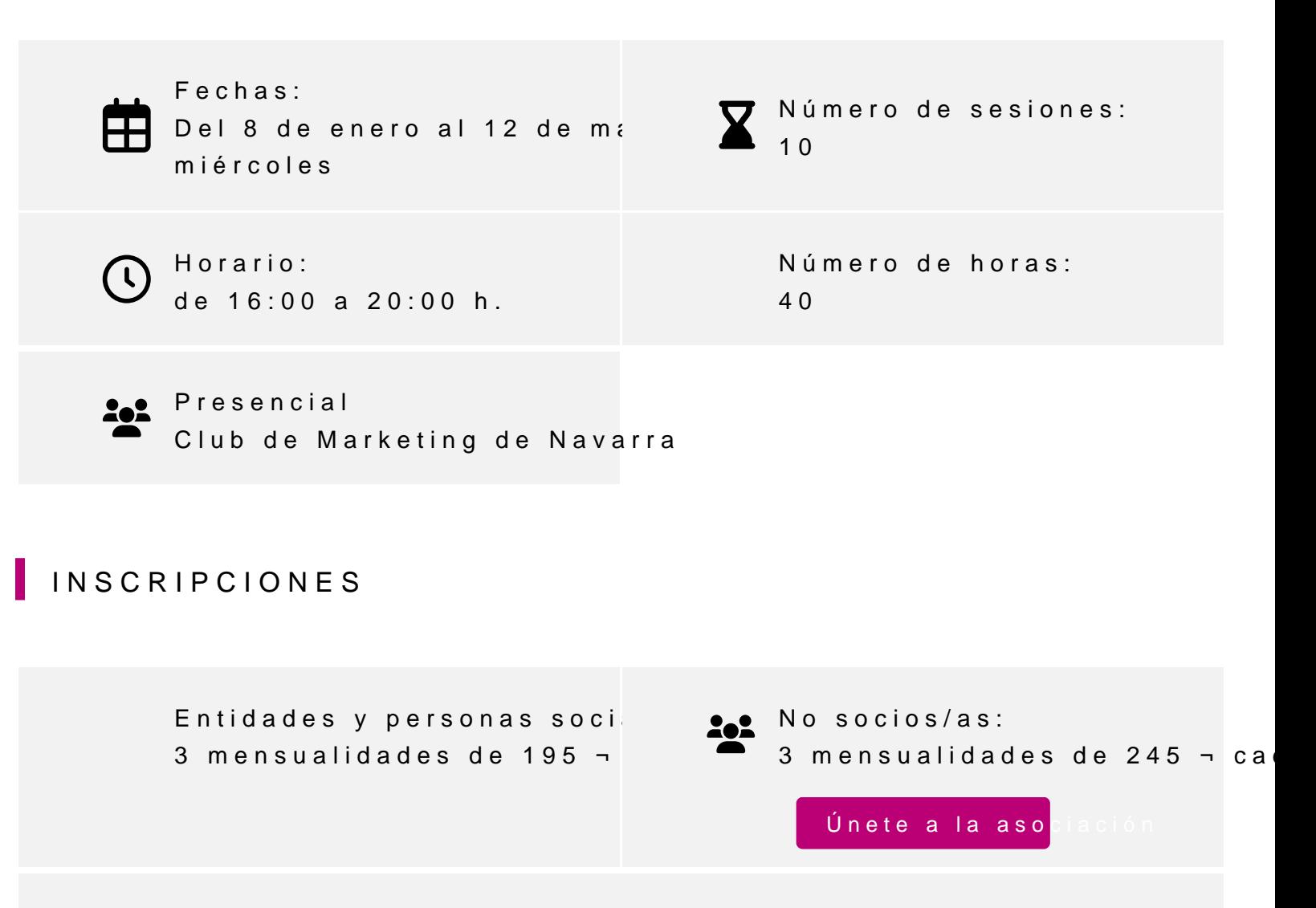

Actividad bonificable por la Fundación Estatal para la Formación en el pueden solicitar su tramitación gratuita indicándolo en la inscripción w antelación

Para más información: [948 290](tel:+34948290155)155

Inscríb